## 新方式 (脱Java) FAQ Production of the control of the control of the control of the control of the control of the c<br>The control of the control of the control of the control of the control of the control of the control of the c

2020/7/7

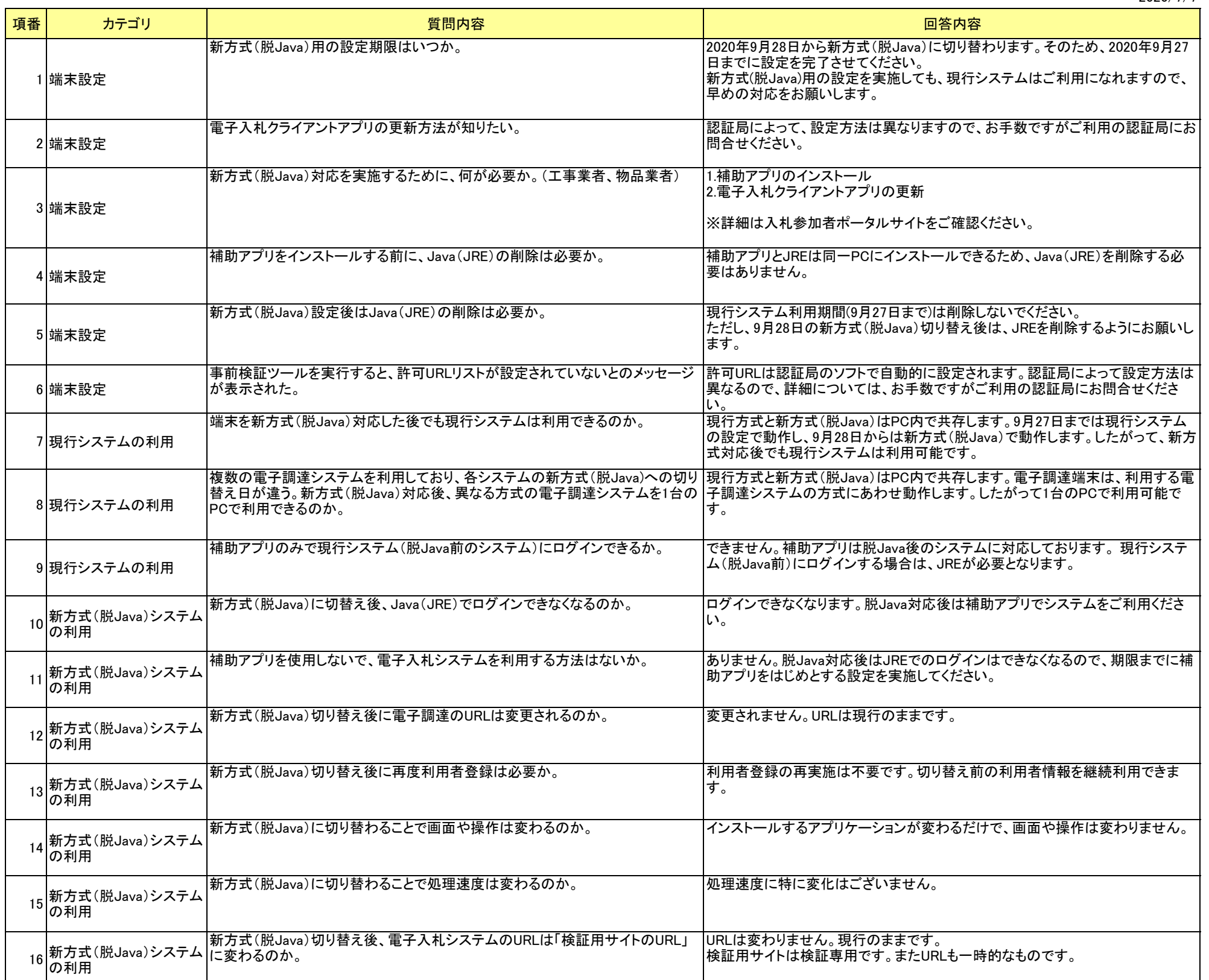